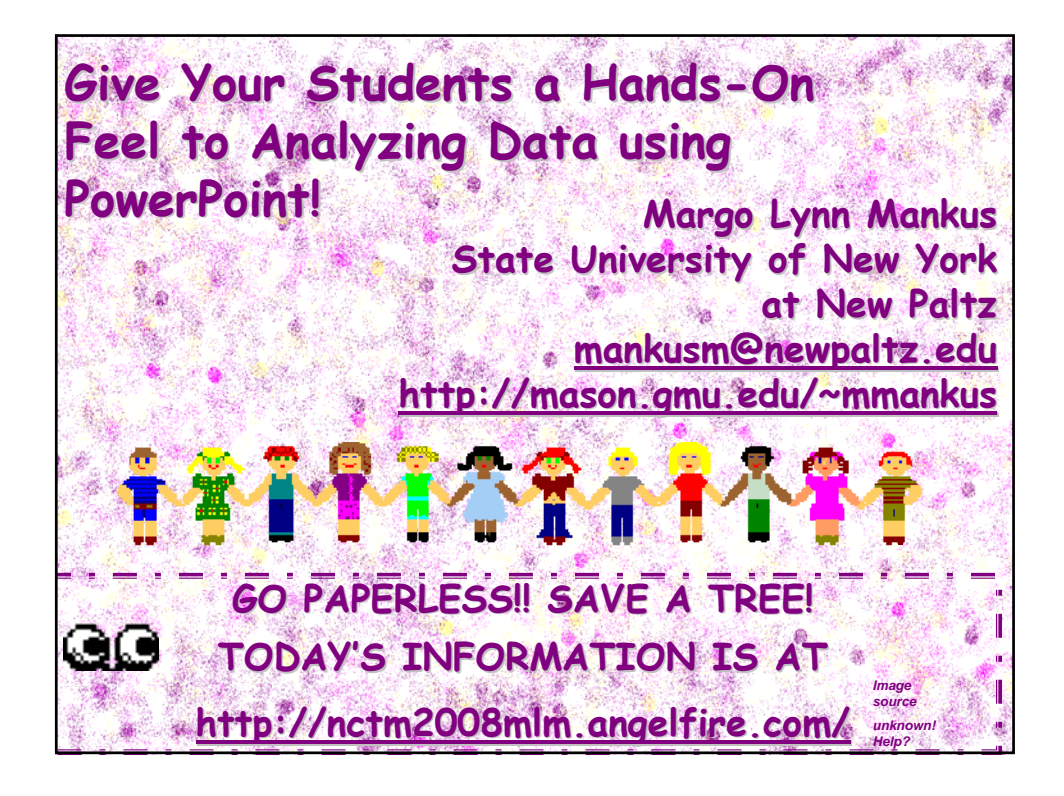

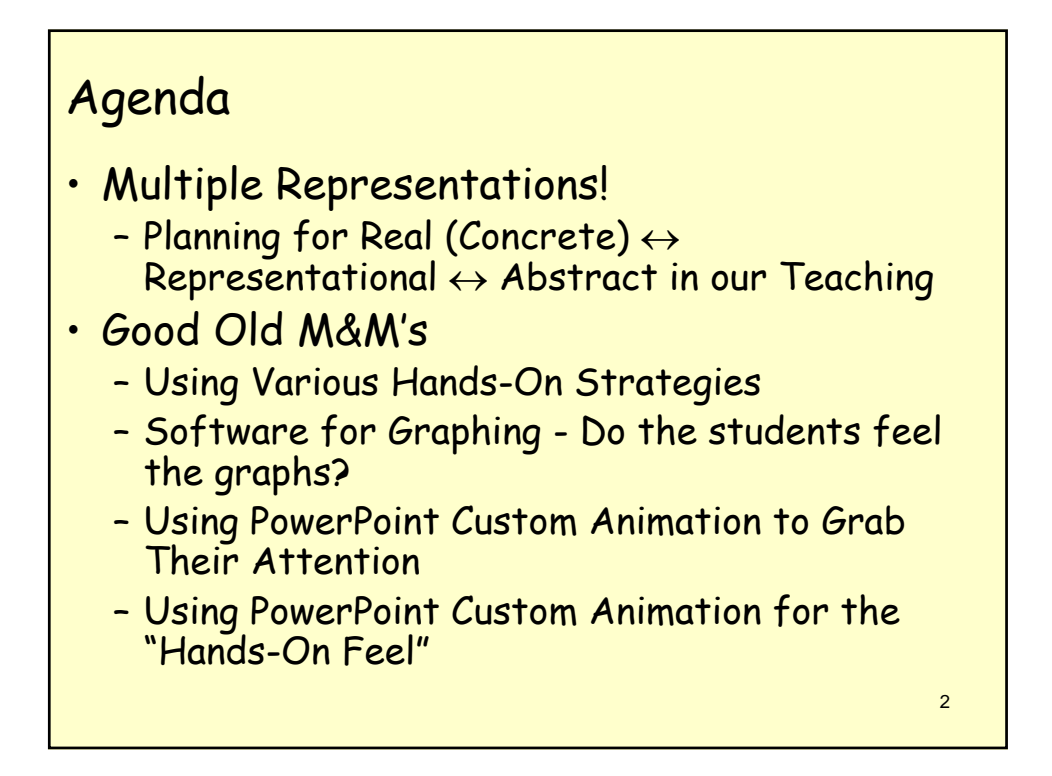

# Nice to Meet You!

- Introduction
- Grade Level?
- Are you using
	- PowerPoint?
	- SMART Notebook? (Watch for Version 10!!!)
- Do you have your students use
	- EXCEL for Graphing?
	- Graphing Calculator?
	- Graphing Applets (Web Based)?
	- Create their own PowerPoint presentation to COMMUNICATE their Mathematics?

3

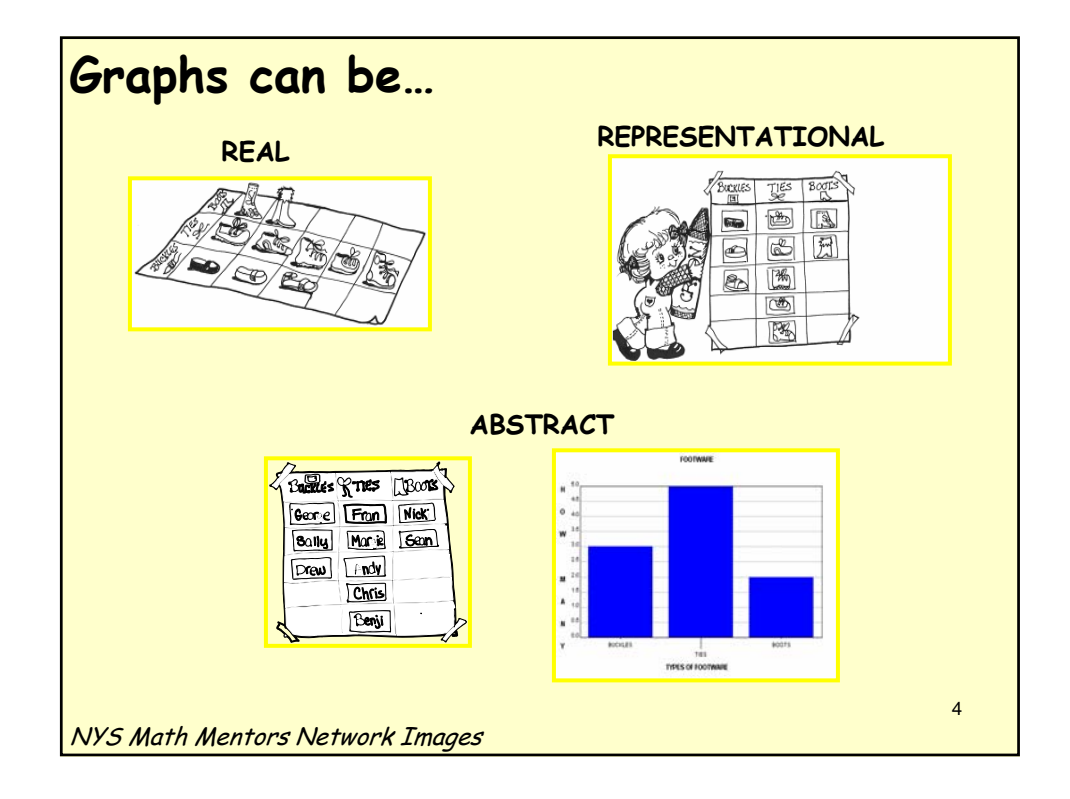

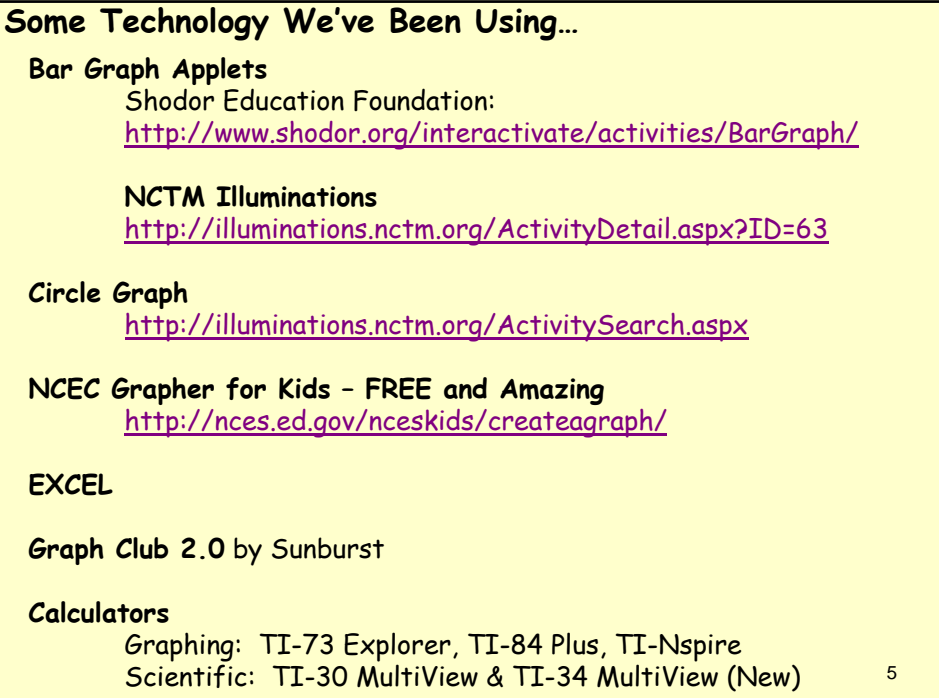

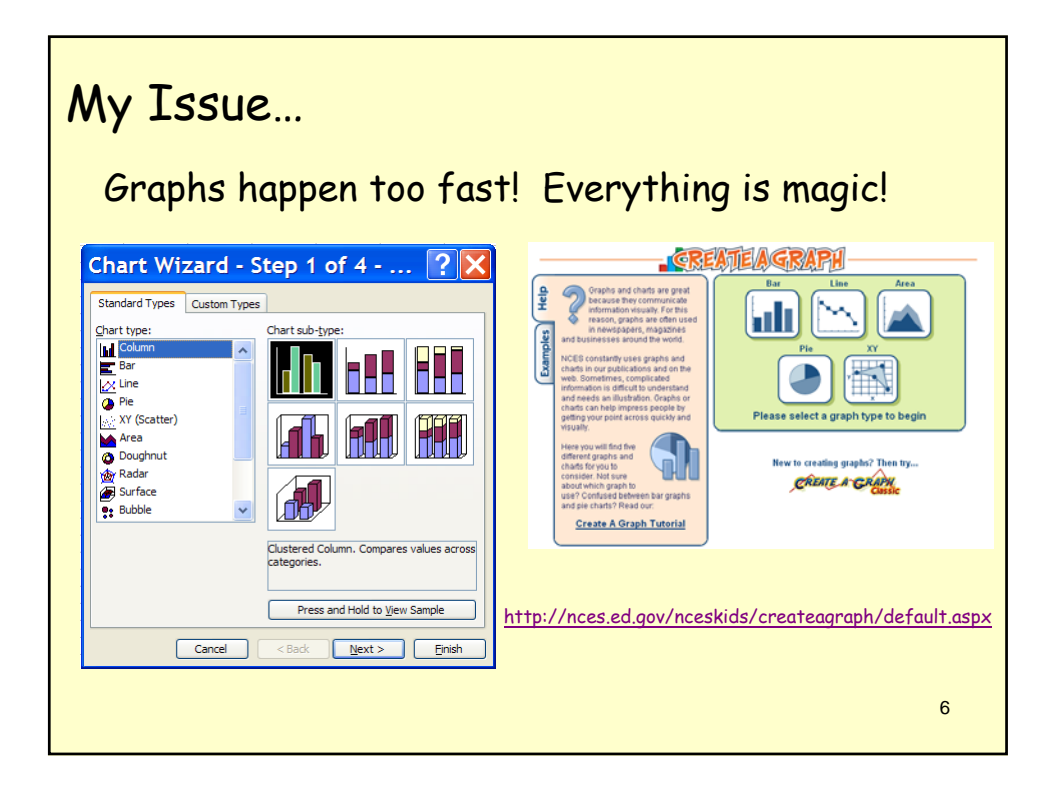

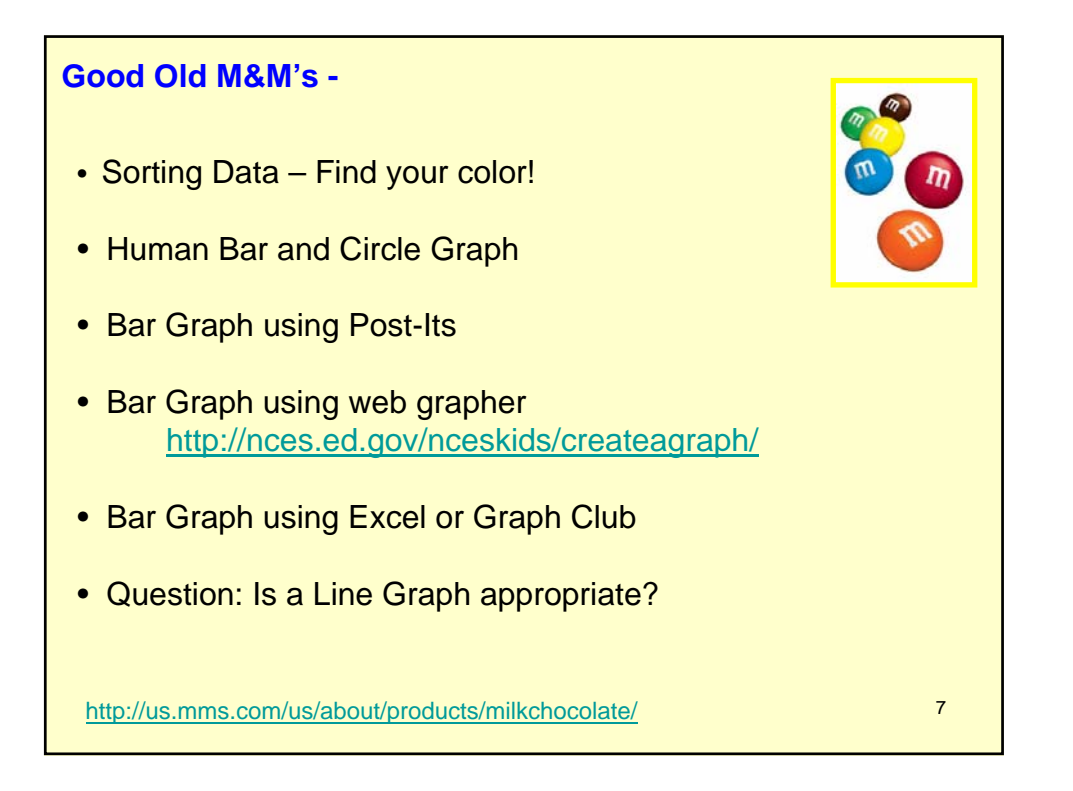

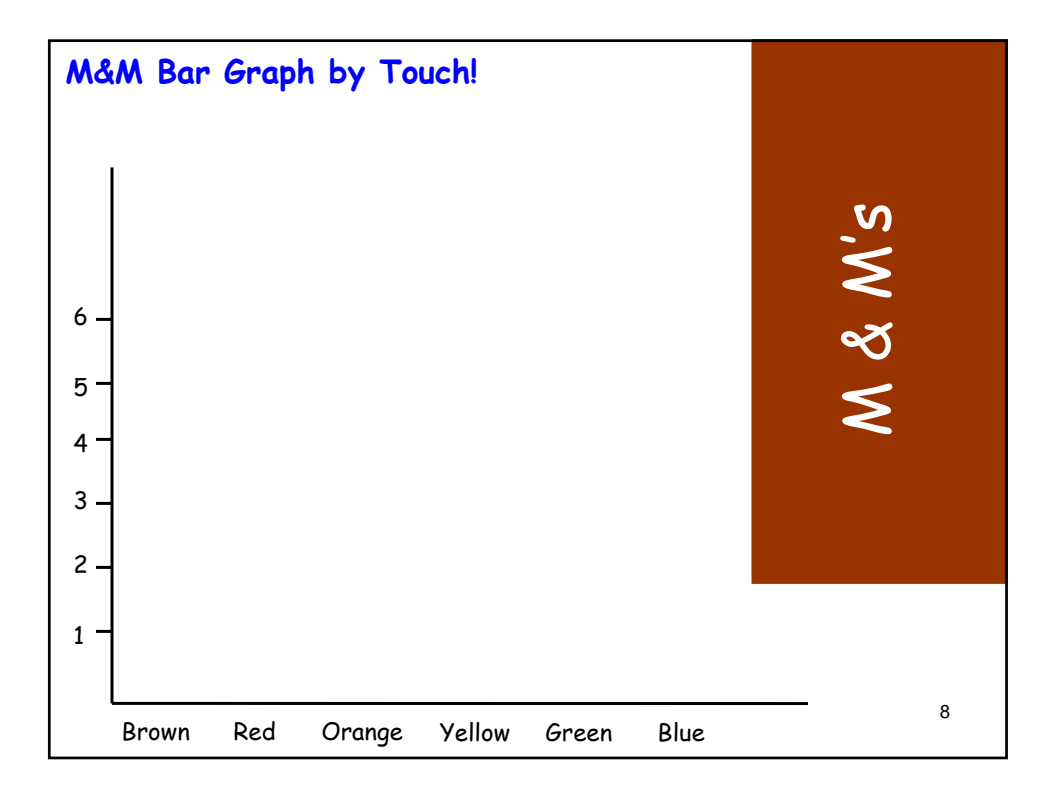

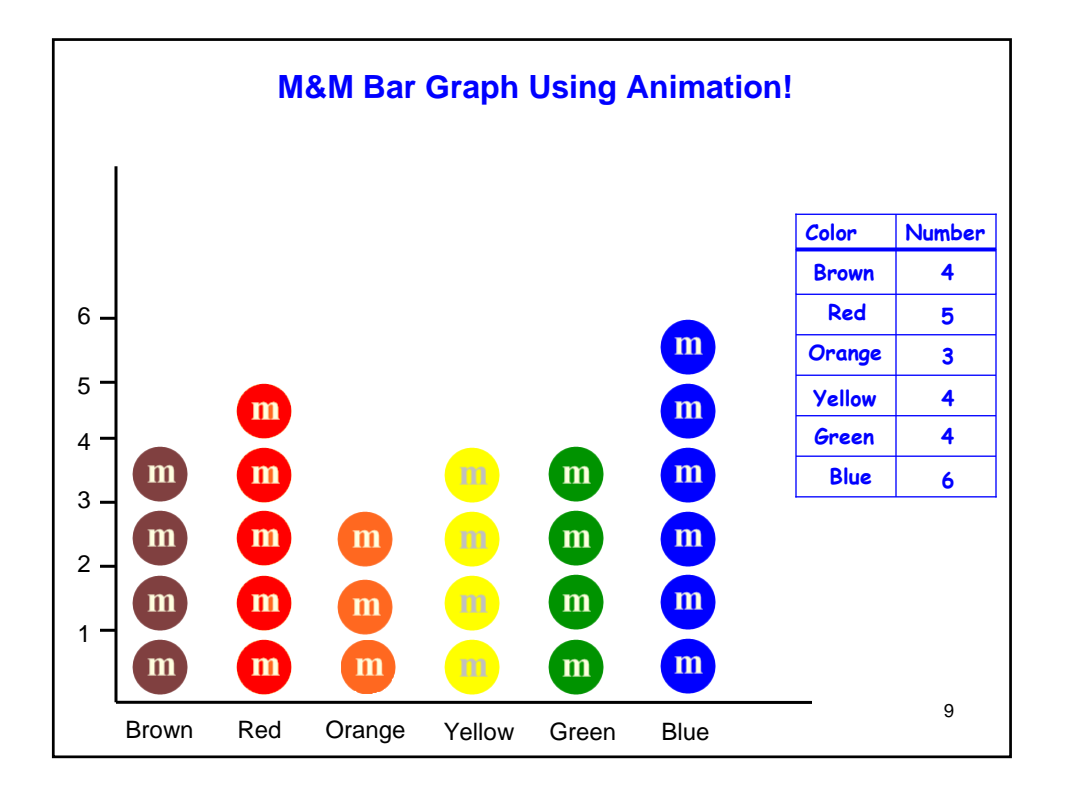

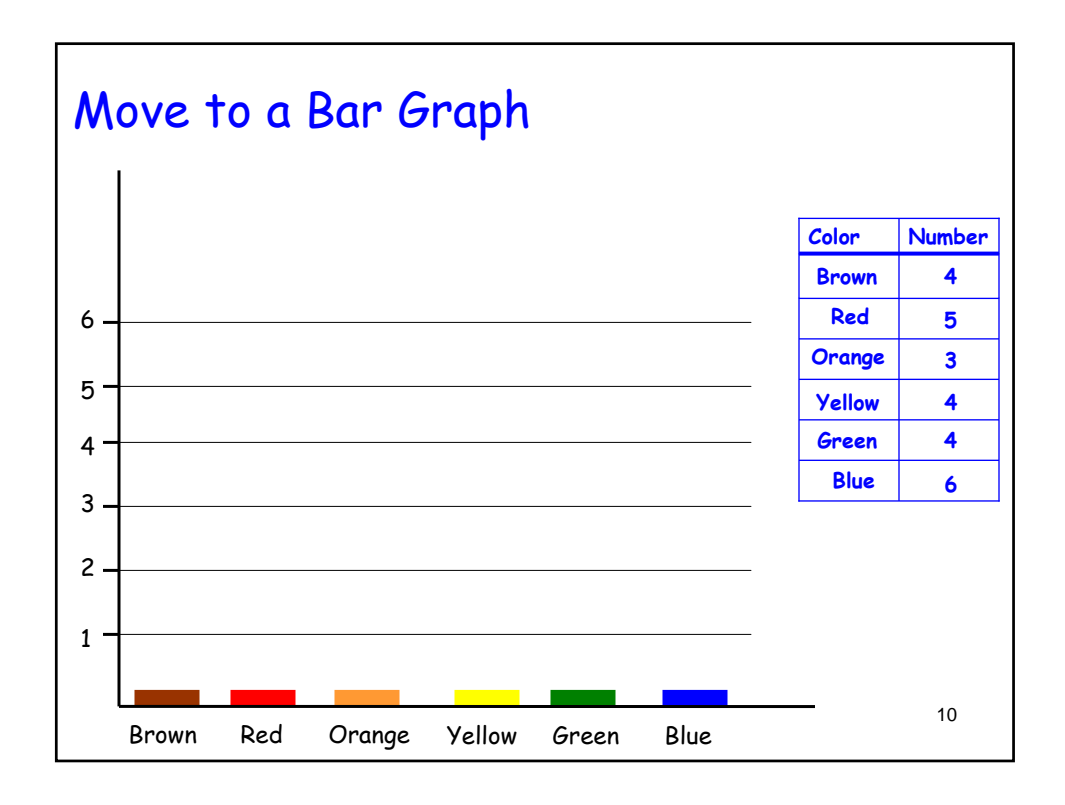

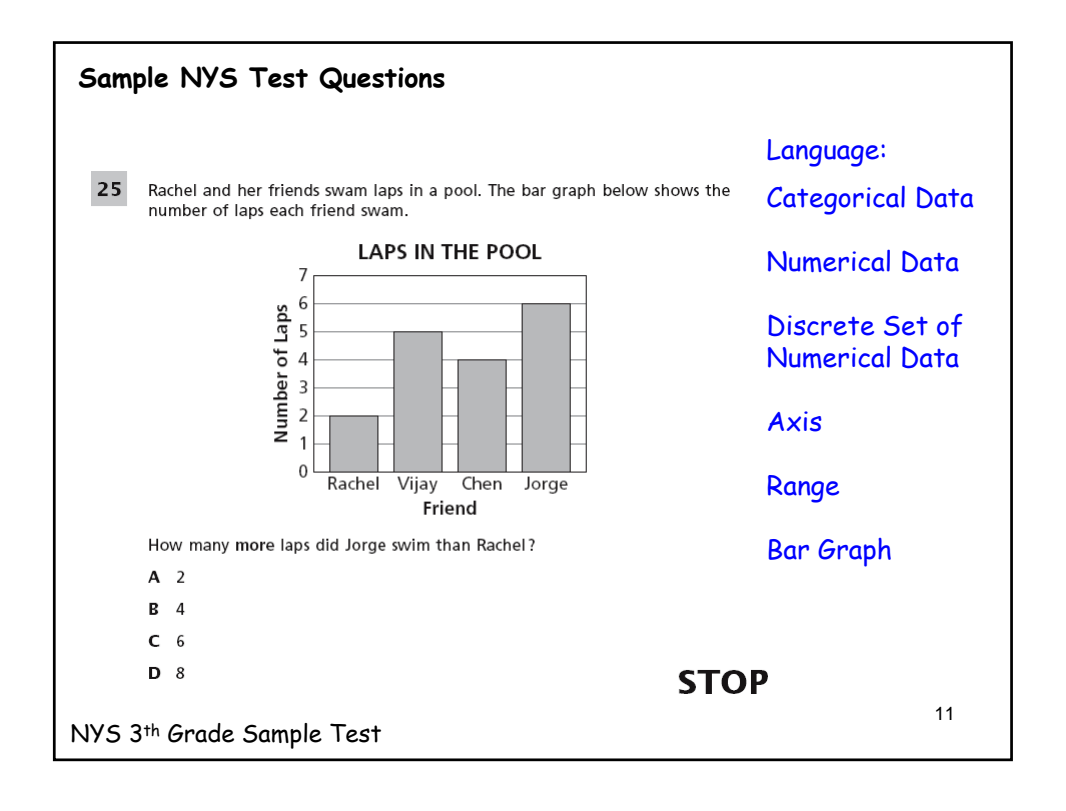

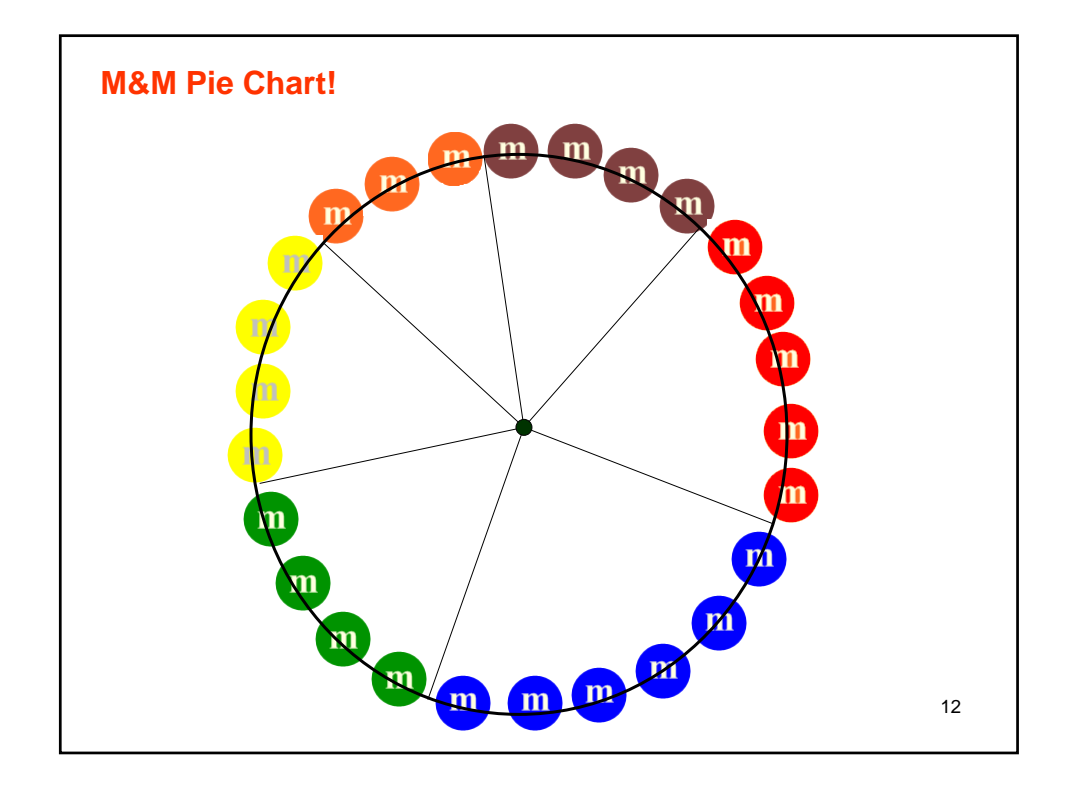

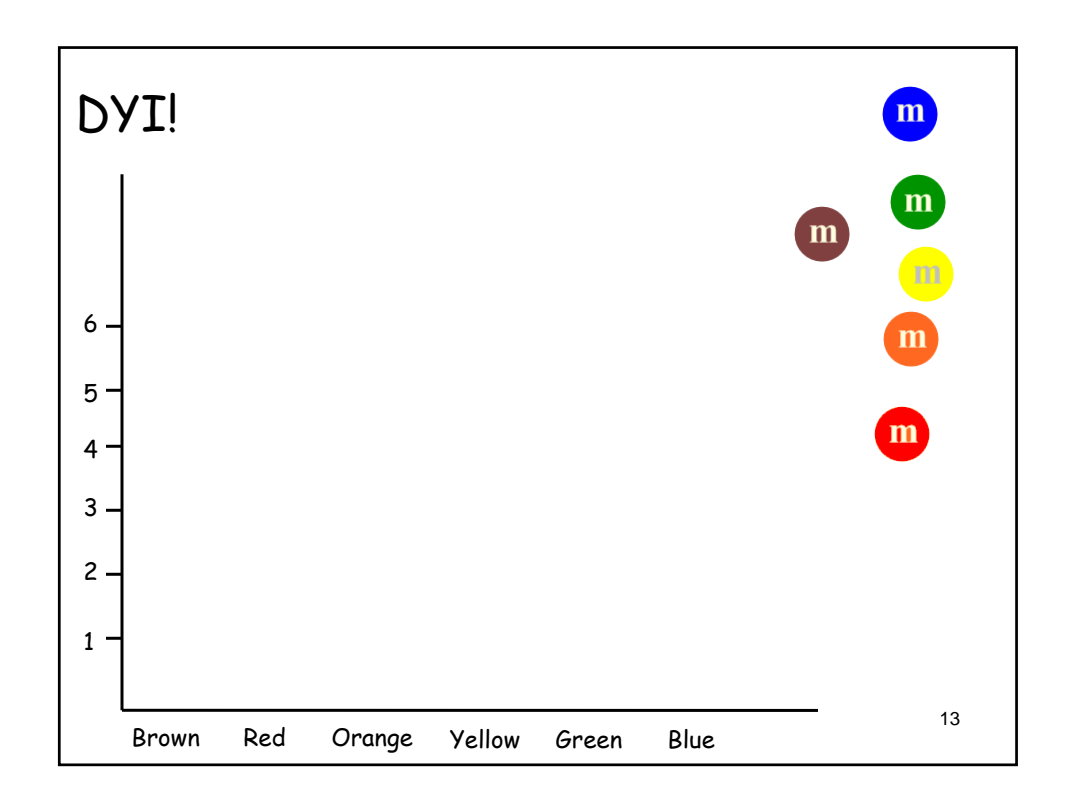

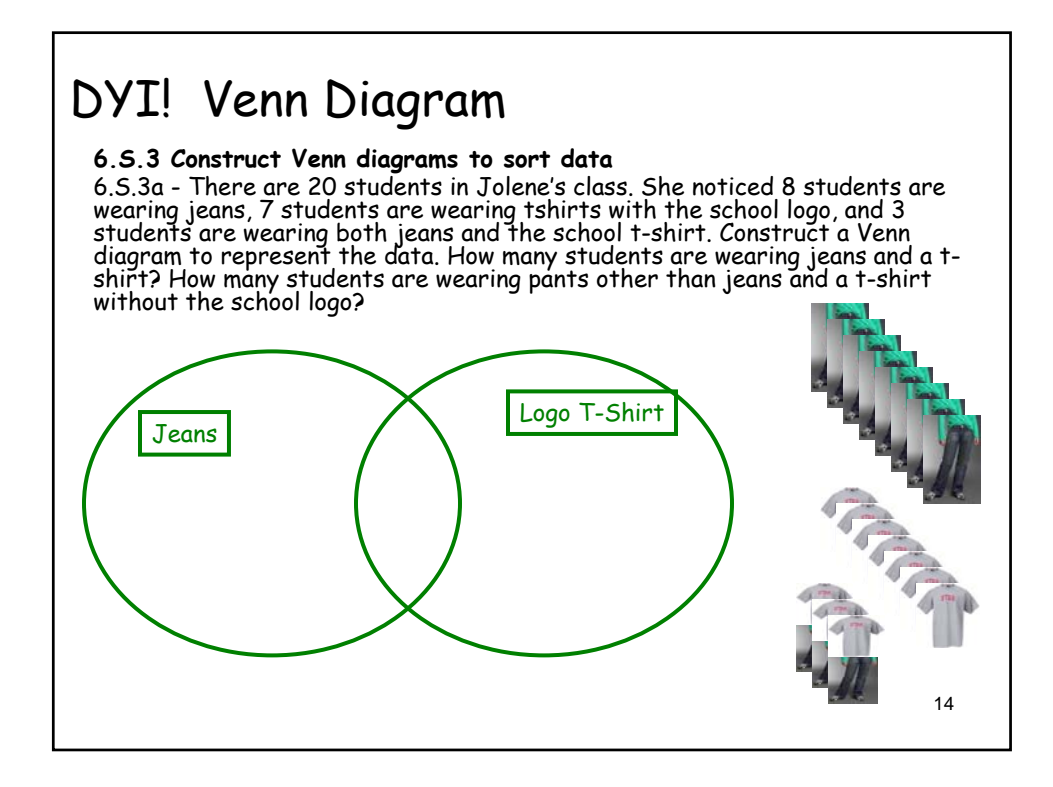

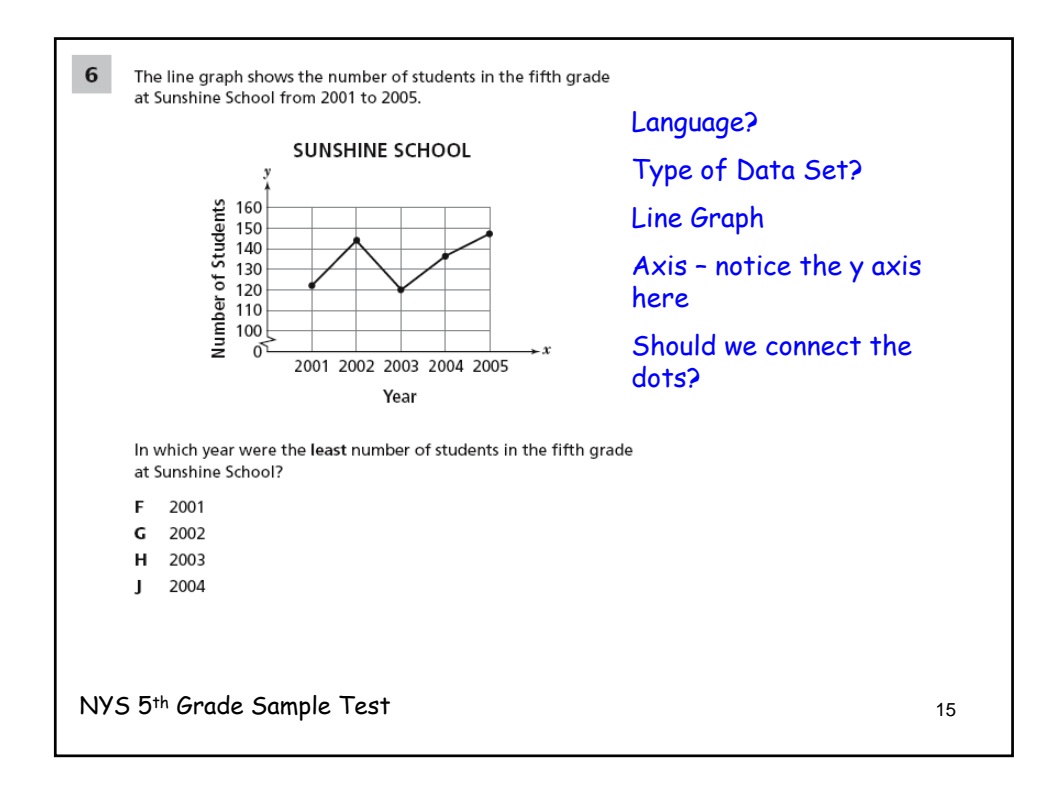

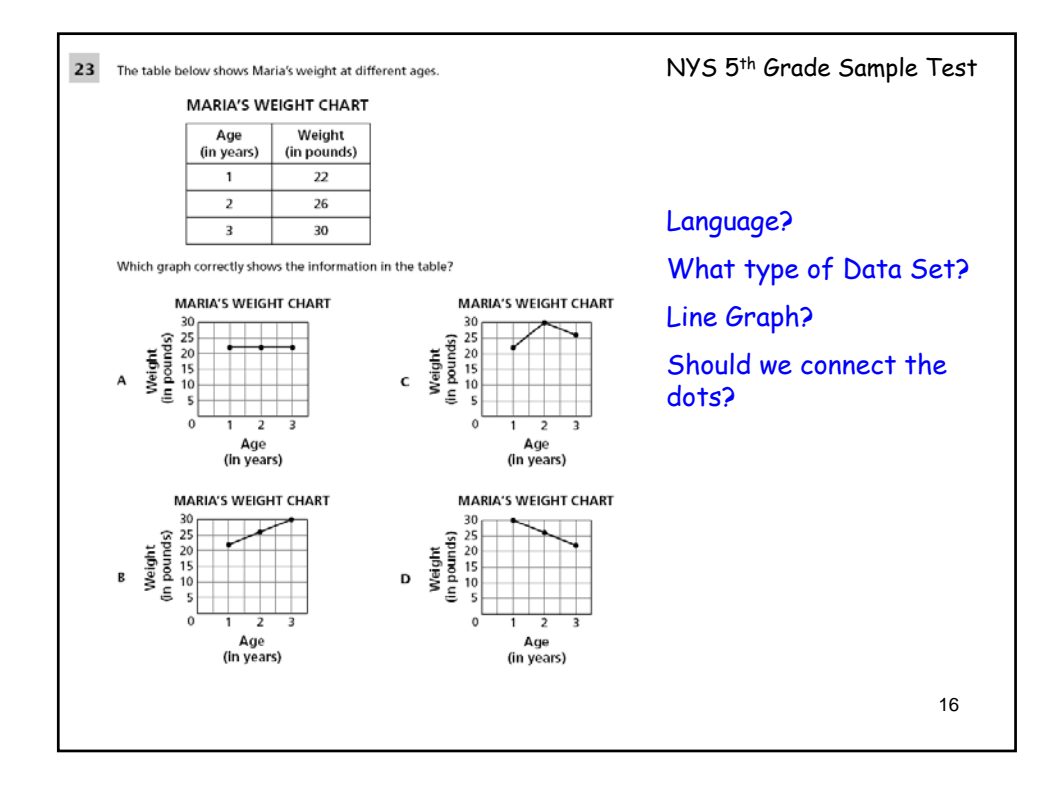

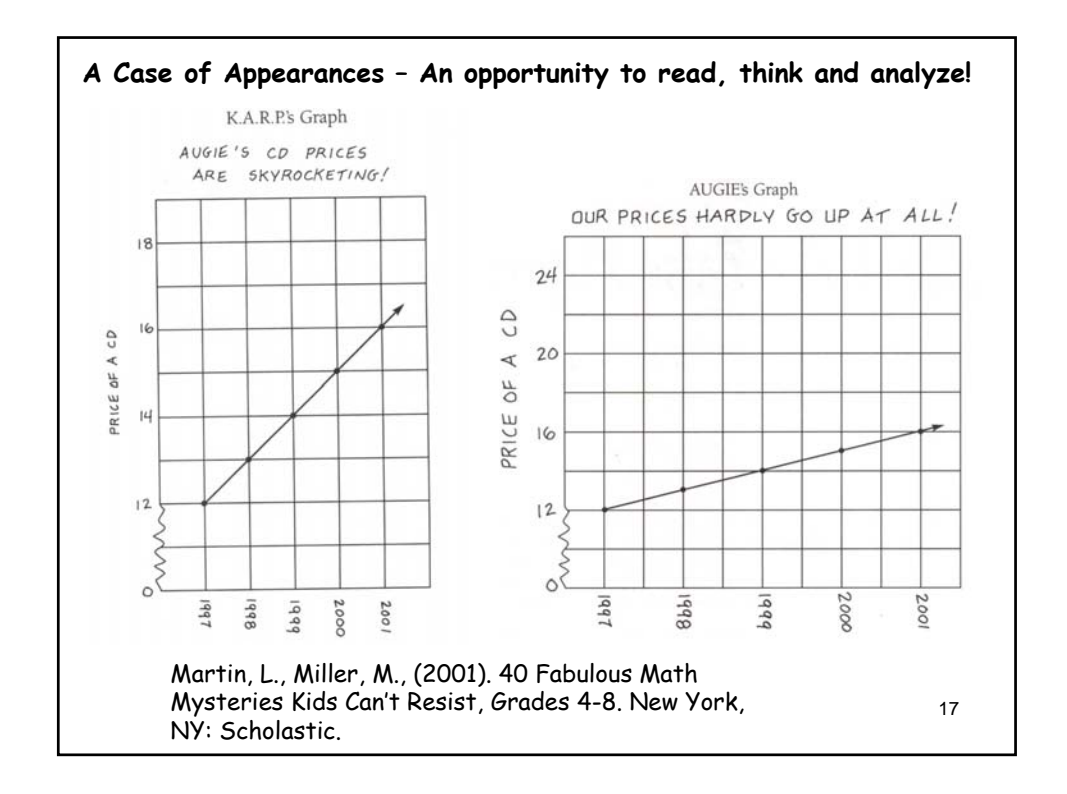

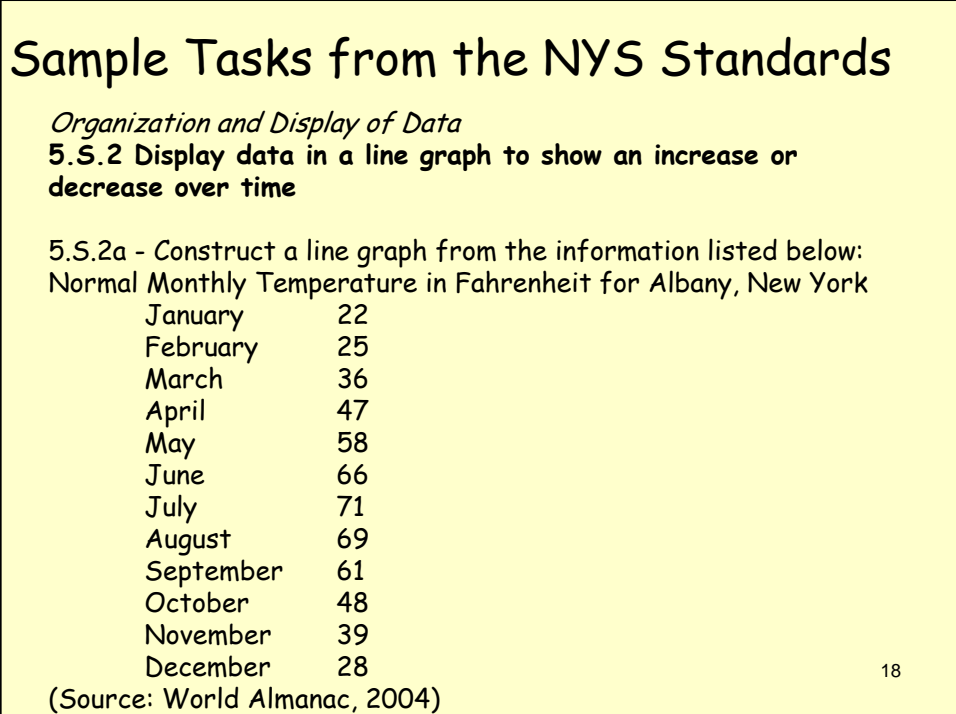

### 19 **6.S.3 Construct Venn diagrams to sort data** 6.S.3a - There are 20 students in Jolene's class. She noticed 8 students are wearing jeans, 7 students are wearing tshirts with the school logo, and 3 students are wearing both jeans and the school t-shirt. Construct a Venn diagram to represent the data. How many students are wearing jeans and a t-shirt? How many students are wearing<br>pants other than jeans and a t-shirt without the school logo? **6.S.4 Determine and justify the most appropriate graph to display a given set of data (pictograph, bar graph, line graph, histogram, or circle graph)** 6.S.4a - The chart below shows the number of bottles each 6th grade class has collected for the recycling drive. What would be the best way to display the data? Show your choice and explain your answer. Number of Bottles Collected in a Week  $Class$  # of bottles 6A 75 6C 103 6K 87 6L 38<br>6P 110 110 6T 63 Sample Tasks from the NYS Standards

## Sample Tasks from the NYS Standards

#### **7.S.3 Convert raw data into double bar graphs and double line graphs**

### 7.S.3a

Give each student a 1/2 ounce box of raisins, but do not let them open<br>the boxes. Ask them how many raisins they think would be in one of<br>these boxes. Record the student responses on a chart containing the<br>names of the stu Tesuris, biscuss the scale used and now to have a key to differentiate<br>between the two bars used for each person, one for estimate and one<br>for actual count. Once the graphs are completed, follow up with<br>questions from 7.5. the advantages and disadvantages of each method.

20

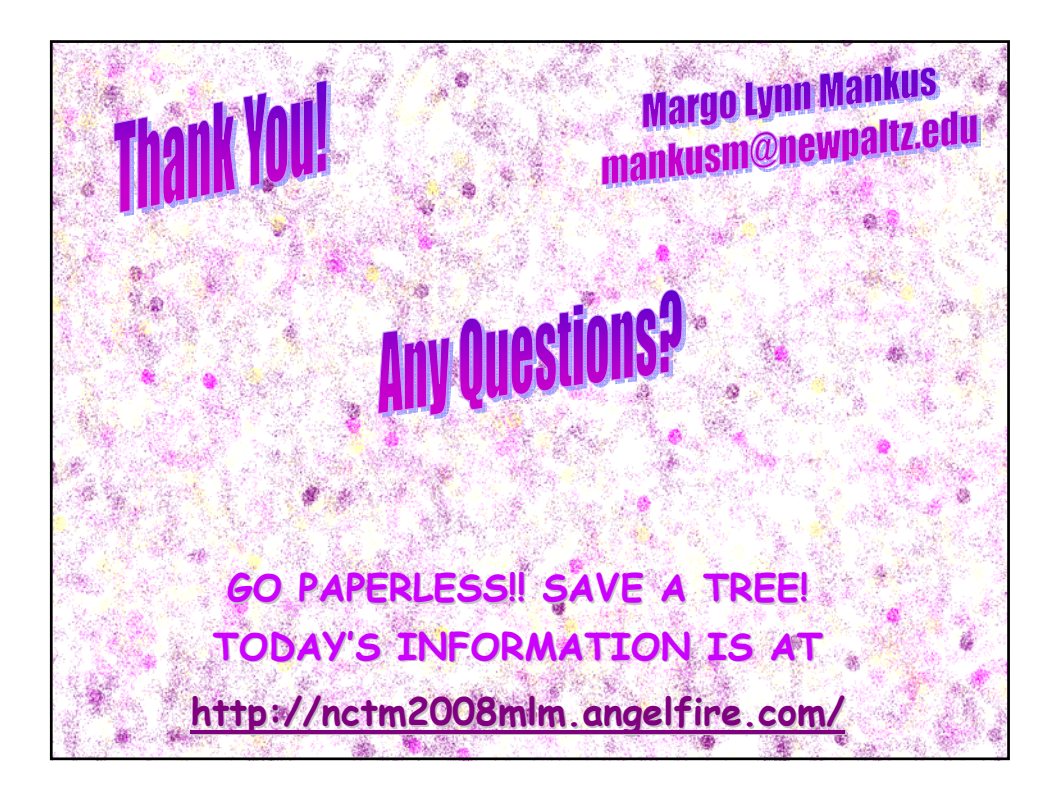